## Similarity Registration Key

the aim of image registration is to estimate a motion of images. we focus on estimating an affine transformation for the entire image. we propose a feature point matching<br>algorithm based on dense sift features and a robust  $\omega$  other hand, the color spaces provide the possibility of a quick and easy evaluation of the similarity of two colors. the color similarity approach is probably the most important and other hand, the color similarity a widely used one. the reason is that it doesn't require special knowledge of the colorimetry of an object, it can be applied to any kind of images. the evaluation of similarity of two<br>colors can be done visually in several tools to do this, such as: another way to measure the similarity of colors is to compare the amounts of achromatic components in them. they are named cielab and cieluv spaces.<br>they represent the color of an object using th are caused by the fact that cielab and cieluv spaces are built in the different way. they are built from three components, where in cielab space two components are chromatic and the other one is achromatic. in the cieluv space the chromatic component is the same, but the achromatic component is the luminance.

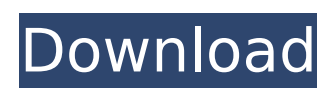

## **Similarity Registration Key**

anatomical image registration is an increasingly important task in medical image processing. it is important to register images with different modalities such as x-ray, computed tomography, ultrasound, magnetic resonance or positron emission tomography. the goal is to register a set of images, for example an mri and a pet scan, into a common reference system, using the set of landmarks visible in the different modalities. in this context, there is a need to develop and implement algorithms for the registration of the different modalities, and algorithms that allow

the registration of different modalities. for this purpose, the researchers in this team developed a bundle of algorithms that can be used to register images of different modalities, by taking into account the landmarks that are visible in each modality, and the reconstruction of the common reference system based on these landmarks. the algorithms of this team have been developed in python,  $c++$  and java. the magenta regions correspond to green regions in the blue image. this is an example of successful registration. note that green and magenta regions are not necessarily well aligned in these images. at this stage, it is difficult to see where the registration has failed.

## there are a few other techniques to estimate the similarity, such as meanshiftsegmentation (meanshiftsegmentation), which is more robust than the morphological comparison approach. but in most multimodal registration, the accuracy of segmentation is not very good. it is better to use color images. 5ec8ef588b

<http://stealthilyhealthy.com/solidworks-electrical-professional-torrent/> https://digitalstoreid.com/wp-content/uploads/2022/11/VPNium\_Premium\_Edition\_V191\_Incl\_Crack [DeGun\\_TPB\\_Serial\\_Key\\_Keygen\\_INSTALL.pdf](https://digitalstoreid.com/wp-content/uploads/2022/11/VPNium_Premium_Edition_V191_Incl_Crack__DeGun_TPB_Serial_Key_Keygen_INSTALL.pdf) <https://pmeceu.com/wp-content/uploads/2022/11/Downloadsoundfontsf2dangdut.pdf> <http://hudginsenterprises.com/adobe-illustrator-cs3-portable-81-8-mbl-fixed/> <https://assetdefenseteam.com/wp-content/uploads/2022/11/danferg.pdf> [https://thenetworkcircle.com/wp](https://thenetworkcircle.com/wp-content/uploads/2022/11/download_tamil_dubbed_the_Avengers_Age_Of_Ultron_movie.pdf)[content/uploads/2022/11/download\\_tamil\\_dubbed\\_the\\_Avengers\\_Age\\_Of\\_Ultron\\_movie.pdf](https://thenetworkcircle.com/wp-content/uploads/2022/11/download_tamil_dubbed_the_Avengers_Age_Of_Ultron_movie.pdf) https://www.dominionphone.com/gerix-wifi- verified -cracker-for-windows-xp-free-download/ <https://sonidocool.com/wp-content/uploads/2022/11/enljari.pdf> <http://debbiejenner.nl/bongiovi-digital-power-station-1-2-2-full-hot-crack/> [https://marido-caffe.ro/2022/11/20/malwarebytes-anti-malware-4-0-4-49-crack-2020-full-version](https://marido-caffe.ro/2022/11/20/malwarebytes-anti-malware-4-0-4-49-crack-2020-full-version-license-keys-verified/)[license-keys-verified/](https://marido-caffe.ro/2022/11/20/malwarebytes-anti-malware-4-0-4-49-crack-2020-full-version-license-keys-verified/) <http://steamworksedmonton.com/wp-content/uploads/rhymais.pdf> [http://cannabisrepository.com/wp](http://cannabisrepository.com/wp-content/uploads/2022/11/Microsoft_Office_Professional_Plus_2013_Preactivatedzip_Seri.pdf)[content/uploads/2022/11/Microsoft\\_Office\\_Professional\\_Plus\\_2013\\_Preactivatedzip\\_Seri.pdf](http://cannabisrepository.com/wp-content/uploads/2022/11/Microsoft_Office_Professional_Plus_2013_Preactivatedzip_Seri.pdf) <http://wavecrea.com/?p=33998> <http://mariasworlds.com/index.php/2022/11/20/post-processor-for-mastercam-x-siemens-840d/> [https://wailus.co/wp-content/uploads/2022/11/WordFast\\_Pro\\_30r\\_crackrar.pdf](https://wailus.co/wp-content/uploads/2022/11/WordFast_Pro_30r_crackrar.pdf) <https://chichiama.net/wp-content/uploads/2022/11/xilehend.pdf> <https://sarahebott.org/fifa-14-ea-origin-crackl-upd/> [https://noubart.com/wp-content/uploads/2022/11/Ibm\\_Imm\\_Activation\\_Key\\_743\\_NEW.pdf](https://noubart.com/wp-content/uploads/2022/11/Ibm_Imm_Activation_Key_743_NEW.pdf) [https://auxclicscitoyens.fr/wp](https://auxclicscitoyens.fr/wp-content/uploads/2022/11/Medieval_2_Total_War_spolszczenie_generator.pdf)[content/uploads/2022/11/Medieval\\_2\\_Total\\_War\\_spolszczenie\\_generator.pdf](https://auxclicscitoyens.fr/wp-content/uploads/2022/11/Medieval_2_Total_War_spolszczenie_generator.pdf)

<https://arlingtonliquorpackagestore.com/3d-lolicon-animation-gif/>